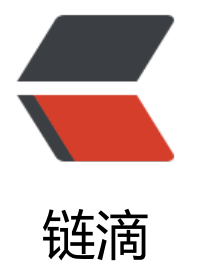

## Java Lam[bda表](https://ld246.com)达式初探

作者: zjhch123

- 原文链接:https://ld246.com/article/1462763984097
- 来源网站: [链滴](https://ld246.com/member/zjhch123)
- 许可协议:[署名-相同方式共享 4.0 国际 \(CC BY-SA 4.0\)](https://ld246.com/article/1462763984097)

<p>上课时没事干,随便入门了一下JDK8的新特性,Lambda表达式。</p> <p>在Python, Swift里都有很多的用到Lambda。</p> <p>Java里引入的Stream()对象还是不怎么理解。</p> <p>上代码记录一下</p> <pre class="prettyprint">import java.io.File; import java.util.ArrayList; import java.util.Arrays; import java.util.Collections; import java.util.HashMap; import java.util.List; import java.util.Map; import java.util.stream.Collectors; <p>public class Lambda1 {<br> public static void main(String[] args) {<br> File file = new File( $\frac{1}{2}$ /usr $\frac{1}{2}$ ); <br> File[] directions = file.listFiles((File f) -&qt; f.isDirectory()); </p> <pre><code class="highlight-chroma"><span class="highlight-line"><span class="highlight cl"> for (File f : directions) { </span></span><span class="highlight-line"><span class="highlight-cl"> System.out.pr ntln(f.getName()); </span></span><span class="highlight-line"><span class="highlight-cl"> </span></span><span class="highlight-line"><span class="highlight-cl"> </span></span><span class="highlight-line"><span class="highlight-cl"> List&amp;lt;Int ger> list = Arrays.asList(0, 1, 2, 3, 4, 5, 6, 7, 8, 9); </span></span><span class="highlight-line"><span class="highlight-cl"> </span></span><span class="highlight-line"><span class="highlight-cl"> System.out.print n("\*\*\*\*\*\*\*\*\*\*不用Stream筛选\*\*\*\*\*\*\*\*\*\*\*\*"); </span></span><span class="highlight-line"><span class="highlight-cl"> List&amp;lt;Int ger> newList = new ArrayList<Integer&amp;gt;(); </span></span><span class="highlight-line"><span class="highlight-cl"> list.forEach(i -& mp;gt; {  $\langle$ /span> $\langle$ /span> $\langle$ span class="highlight-line"> $\langle$ span class="highlight-cl"> if (i % 2 == 0) { </span></span><span class="highlight-line"><span class="highlight-cl"> newList.ad (i); </span></span><span class="highlight-line"><span class="highlight-cl"> } </span></span><span class="highlight-line"><span class="highlight-cl"> }); </span></span><span class="highlight-line"><span class="highlight-cl"> System.out.print n(newList); </span></span><span class="highlight-line"><span class="highlight-cl"> </span></span><span class="highlight-line"><span class="highlight-cl"> System.out.print n("\*\*\*\*\*\*\*\*\*\*用Stream筛选\*\*\*\*\*\*\*\*\*\*\*\*\*\*"); </span></span><span class="highlight-line"><span class="highlight-cl"> List&amp;lt;Int ger&qt; newList2 = list.stream().filter(i -&qt; i % 2 = = 0).collect(Collectors.toList()); </span></span><span class="highlight-line"><span class="highlight-cl"> System.out.print n(newList2); </span></span><span class="highlight-line"><span class="highlight-cl"> </span></span><span class="highlight-line"><span class="highlight-cl"> System.out.print n("\*\*\*\*\*\*\*\*\*\*不用Stream排序\*\*\*\*\*\*\*\*\*\*\*\*\*"); </span></span><span class="highlight-line"><span class="highlight-cl"> Collections.sort( ist,  $(01, 02)$  - $\&jqt 02.compareTo(01));$ </span></span><span class="highlight-line"><span class="highlight-cl"> System.out.print n(list); </span></span><span class="highlight-line"><span class="highlight-cl">

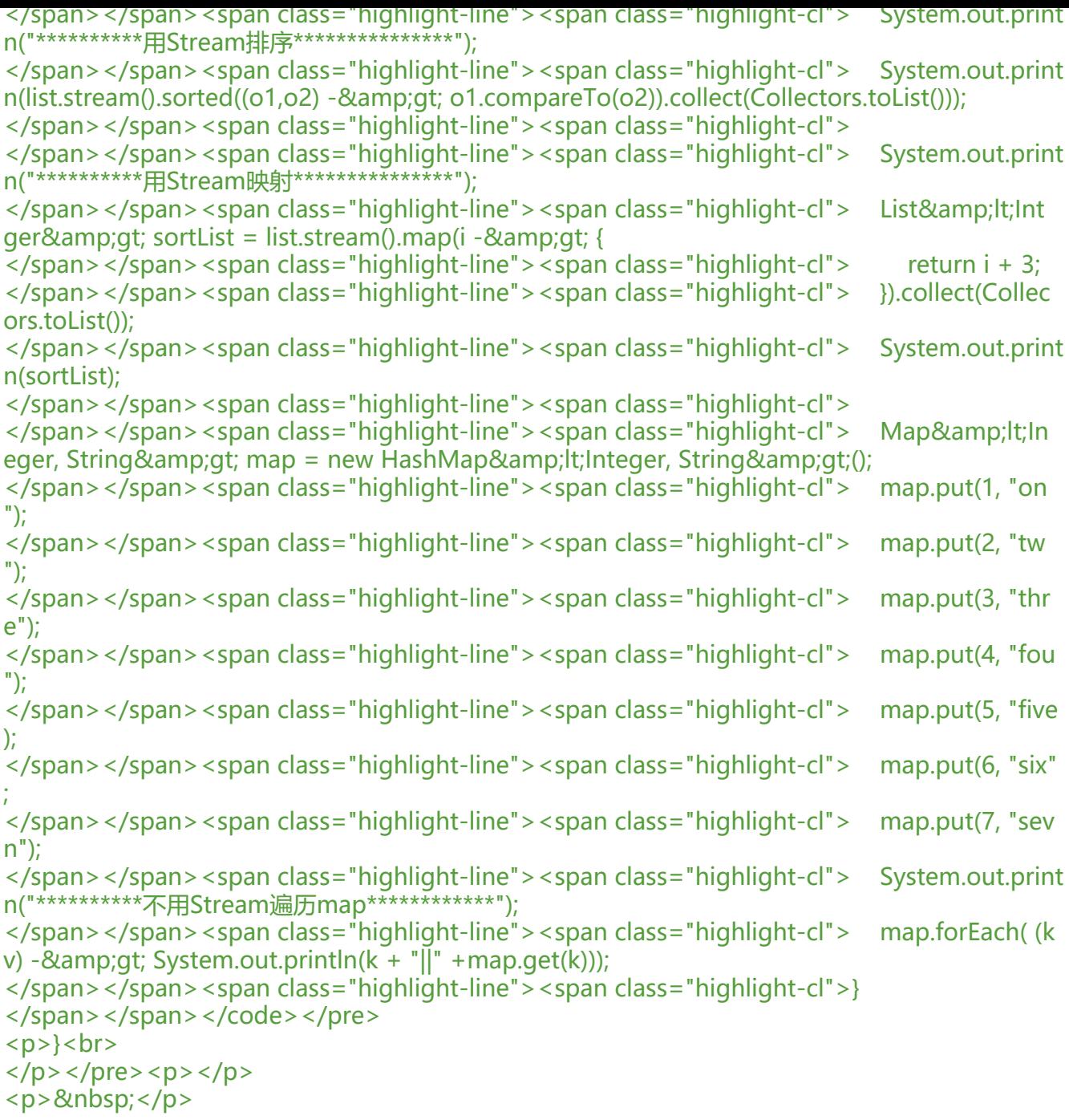